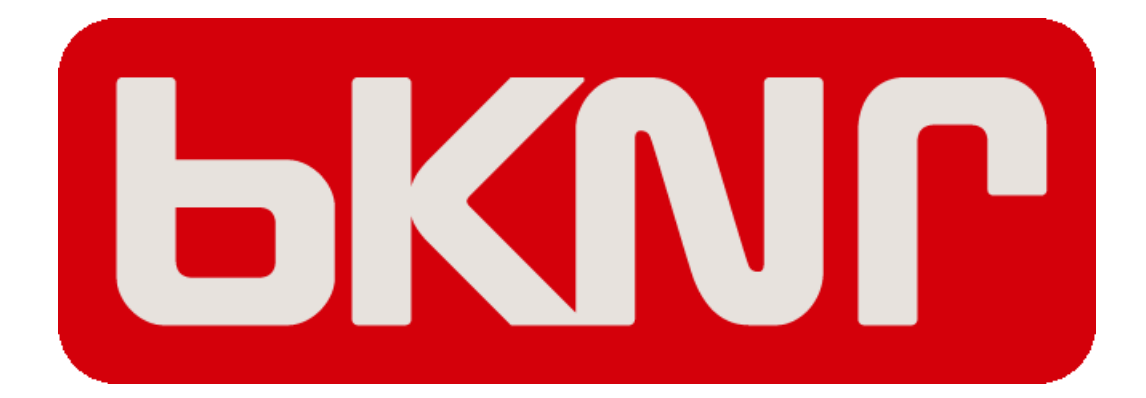

CODENAME: SPUTNIK

# **Contents**

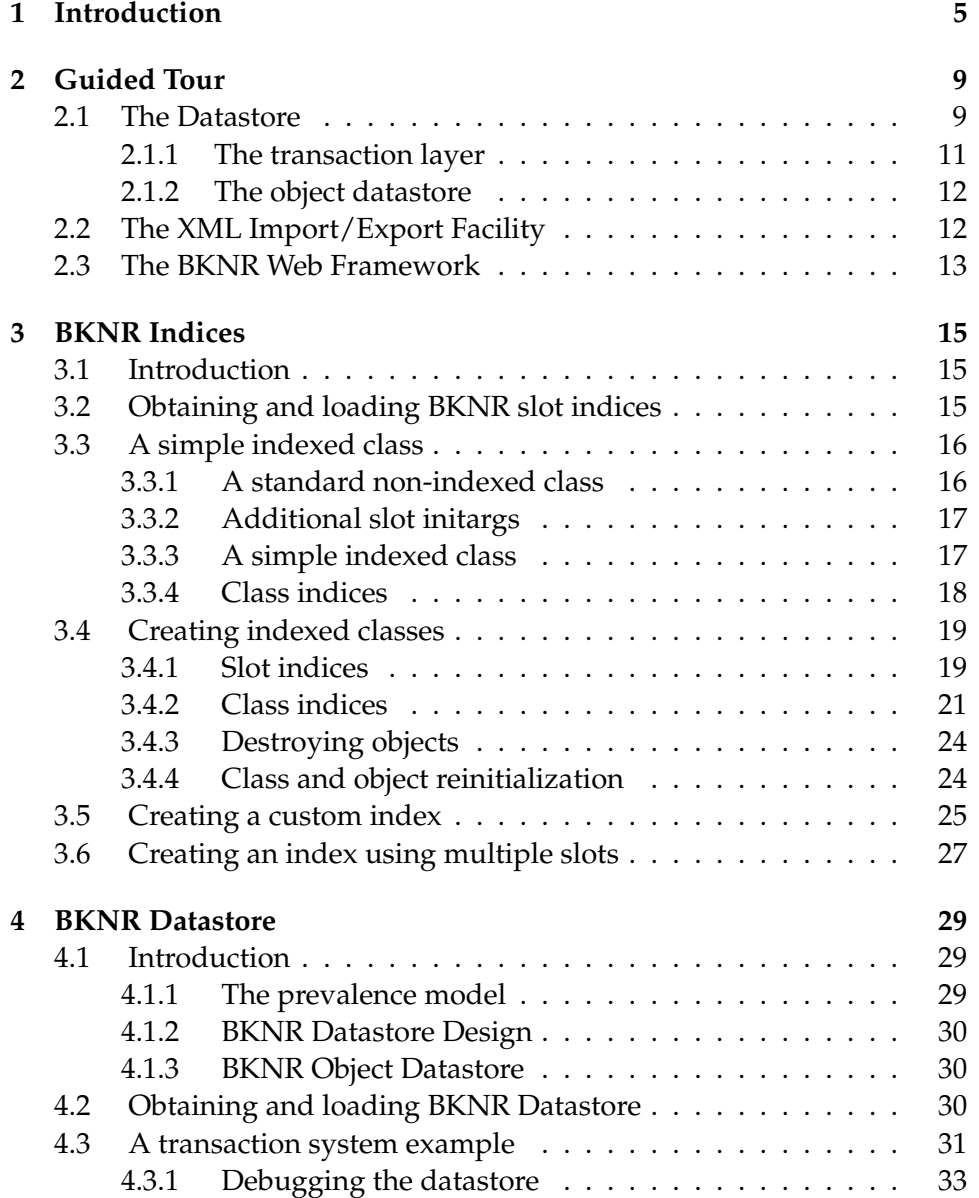

#### 4 CONTENTS

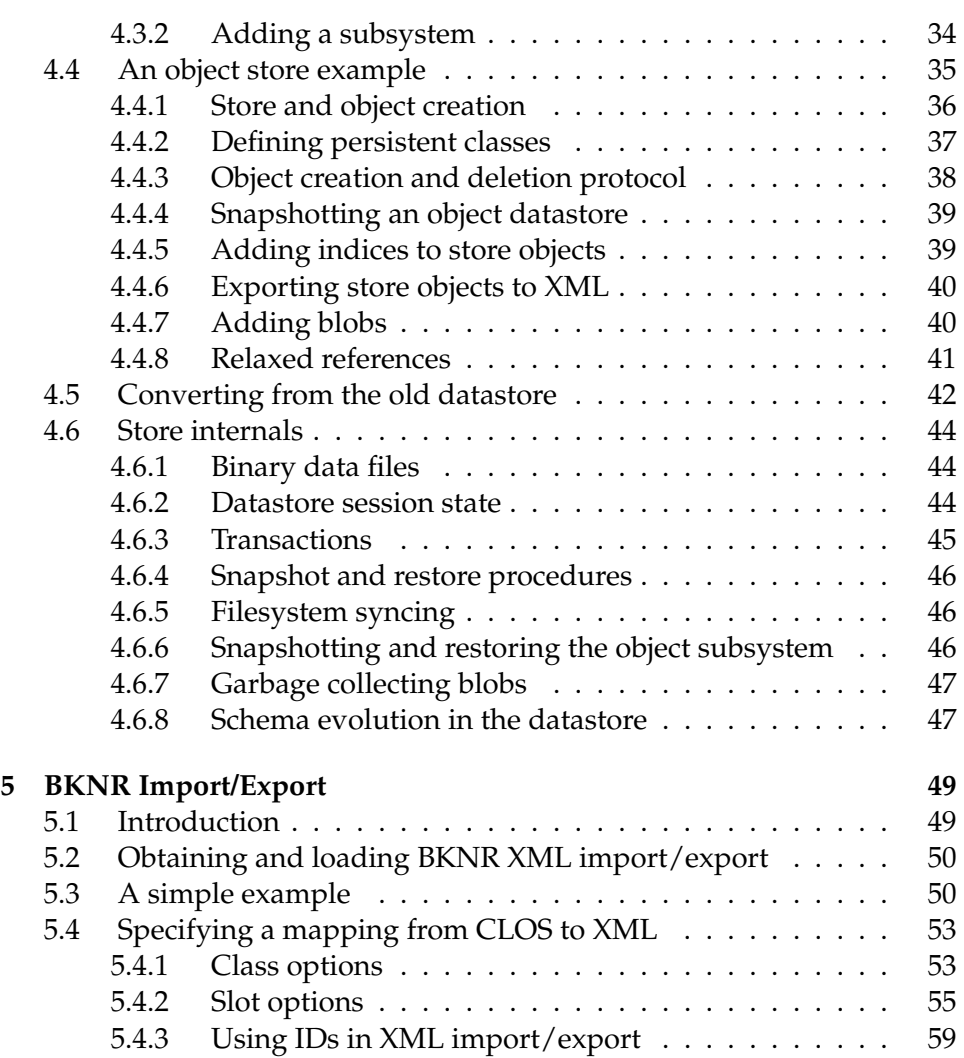

## **Chapter 1**

# **Introduction**

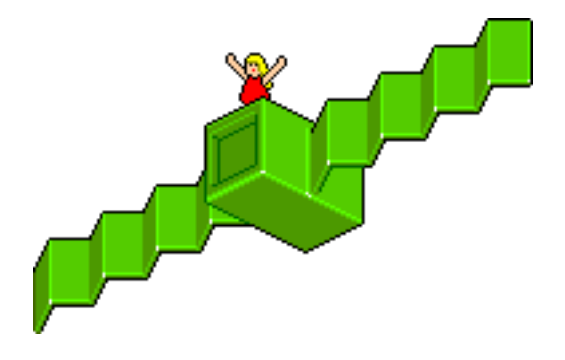

BKNR is a software launch platform for LISP satellites. You could replace "launch platform" with framework and "satellites" with "applications", but that would be too many buzzwords.

BKNR is made of facilities that are not very useful on their own, but they can be used to quickly build shiny and elegant LISP satellites. For example, a very important component of BKNR is its datastore, which brings persistence to CLOS in a very simple way. By adding a few declarations to your class definitions, you can have persistent objects. You can also add XML import/export to your objects in a similar way. I think this is the single most attractive feature of BKNR: no more mapping from a relational database to LISP objects, no more XML parsing and XML generation, you just write plain application code.

Another interesting feature of BKNR is its web framework, built on top of the Portable Allegroserve webserver. The web framework has a simple object-oriented handler hierarchy, with sessions, authorization and all the features you are used to from other frameworks. It also gathers usage information, stores it in the datastore, generates statistics, maps sessions to persistent users. Furthermore, a very useful feature is the HTML templater, which enables you to call LISP code from XML templates. The LISP template callbacks are simple LISP functions that can work on the XML DOM representation. This eases working with web developers, who can still use their standard editors to develop the layout of the webpage. Dynamic content is easy to integrate.

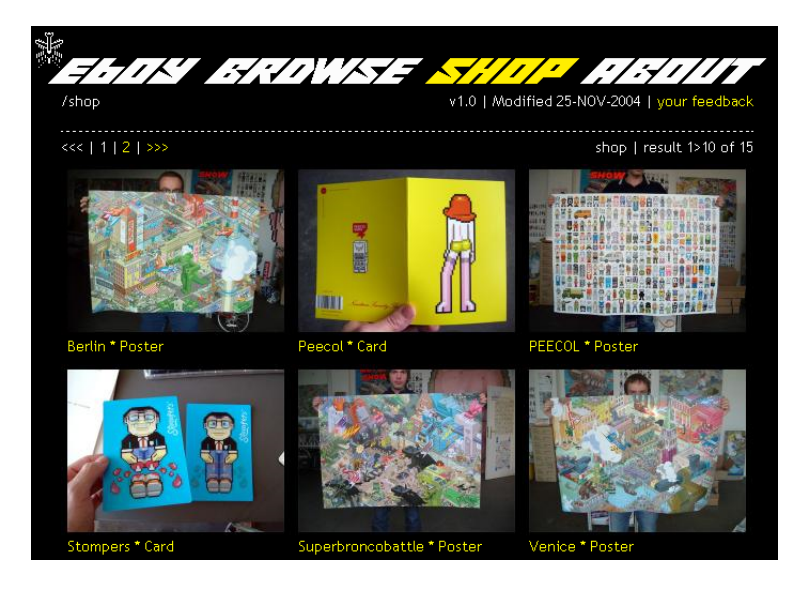

Figure 1.1: Screenshot of eboy.com

The application which started BKNR was the website for the graphic designers eboy. A lot of work went into the manipulation of images and the integration of images into the LISP framework. So another big part of the BKNR web framework is the image manipulation code and the image layout code, based on the CL-GD library by Edi Weitz.

We have started developing BKNR in March 2004, and it is used in 2 big web applications (the Eboy dynasite "eboy.com", and the BOS website "BOS creates rainforest"), and has been used to implement a few personal websites (the website for the hacker gathering GPN in 2004, which featured an interactive LISP music-dj, the temporary conference website for the European Lisp Workshop and the BKNR website). The code was opensourced right from the start, but we didn't put a lot of effort into making it accessible for other developers. This is the first try at releasing some kind of public version of the BKNR codebase, with (we hope) decent documentation.

If you would like to look at some of the BKNR features in a little more detail, take the guided tour in Chapter 2. Chapters 3, 4, 5, 6 then show how to use the different facilities in short tutorials, respectively object indices, the datastore, the web framework and the templater. These chapters are slightly modified versions of the tutorials that can be found in each of the facilities. Finally, Chapter 7 shows how to build a full web photo album application using BKNR. Due to time constraints, the last three chapters are

not available for the release of BKNR Sputnik. We are sorry for the inconvenience. The sourcecode is in a working state, but not documented and cleaned up yet.

We would like to thank the eboys for their support while developing BKNR, their cool graphics and their enthusiasm :) We would also like to thank Edi Weitz for his impressive libraries, and his support. Also, I would like to thank Steffen Hurrle for his cool website designs (he also has a new design for the BKNR website, which sadly nobody has the time to update). The BKNR developers are Hans Huebner, David Lichteblau and Manuel Odendahl.

## **Chapter 2**

# **Guided Tour**

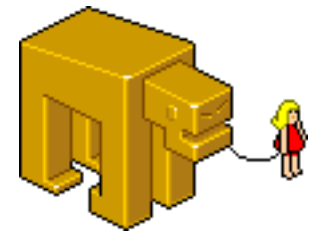

Let's take a guided tour of the BKNR sourcecode. Most facilities are independent of each other, and can be used to build completely different types of applications. However, all use the common toolbox called 'BKNR-UTILS', which contains a lot of small lisp functions. These functions are not very important, and we will leave them behind to get to the first important facility of the BKNR launch platform.

## **2.1 The Datastore**

The datastore is one of the oldest facilities in BKNR, its role is to store the application data, so that this data is persistent between LISP sessions. Most existing applications use a back-end database to store persistent objects, for example a relational database or an object-oriented database. Despite the immediate advantages of having an existing database (reliability, speed, management tools), this approach is quite cumbersome: every application data structure has to be mapped onto a data structure in the database. This is not trivial, as can be seen by the gazillions attempts to write automatic conversion tools. Another fundamental problem is the integration of the database into the language itself, and into the development workflow. Errors in the database are "external" to the LISP process, rollback, error-catching, transactions are not as easy to write as they would be by

having an "internal" database. In the end, we believe that the advantages of having an external database are outweighed by the disadvantages.

With the decreasing hardware costs nowadays, it is quite feasible for most applications to keep their entire dataset in memory, and indeed this is the approach taken by the BKNR datastore. Even with a growing data set, memory costs decrease faster than the data grows, so that evolution is not a problem. This approach is known as "prevalence", and the BKNR datastore was initially based on the prevalence solution by Sven Van Caekenberghe (also see 'http://homepage.mac.com/svc/prevalence/readme.html'). The key points of the prevalence model are:

- All data is held in RAM
- Changes to persistent data are written to a transaction log file. When loading the datastore, the transaction log is read, and all changes are applied to the persistent data. All changes ever made to the persistent data are executed in order, and the data is recovered.
- If the data model supports it, the persistent data state can be captured and written to a file, which is called a "snapshot file". The snapshot file is read when loading the datastore, and the snapshotted data is used as a "starting point" for the transaction log.

In the datastore, transactions which are logged to the transaction log are LISP functions defined using the 'DEFTRANSACTION' form. Thus, all transactions transforming persistent data are made explicit in the source code. This if different from object-oriented databases, where the fundamental transactions are object creation, object deletion and slot access, which are not special cases in the prevalence model at all. The main problem with this approach is that it is possible to modify the persistent data in a way that is not logged into the transaction log, which leads to lost data after reloading the database. However, the BKNR datastore has a lot of development and debugging helps, warning the user when he is making dangerous changes (or forbidding them alltogether).

The datastore has gone through a few development iterations, which are actually quite interesting to explain, as they show which compromises have been made, and how the datastore can be tweaked. After having used the prevalence solution of Sven van Caekenberghe and deciding that it didn't quite fit our needs, we wrote a simple datastore closely modelled on Sven's approach. However, the datastore featured helpers to create and modify indexed CLOS objects. Also, the transaction log consisted of SEXPs, and the loading of the transaction log consisted of using the 'LOAD' LISP function. The main part of the object datastore consisted of a really big 'DEFINE-PERSISTENT-CLASS' macro, which generated a 'DEFCLASS' form, and overrided a lot of methods, making up a store generic method protocol. Special slot options could be used to tell the store to index objects. For example, you could specify that the slot 'NAME' of the class 'USER' was stored in an index called 'USER-NAME-INDEX'. The persistent objects could be snapshotted and written to a snapshot file, which again was a LISP file.

The main problem with this first approach was the lack of real CLOS support. For example, you could modify an object using standard CLOS methods like 'SETF SLOT-VALUE' without ever getting a warning that modifying the persistent state outside a transaction is dangerous. Moreover, the 'DEFINE-PERSISTENT-CLASS' macro was difficult to modify, and the slot options for indices could not be modified easily. This lead to the development of a separate index layer, a separate transaction system, and of an object datastore combining the two systems with additional CLOS support built using the Metaobject Protocol.

#### **2.1.1 The transaction layer**

The transaction layer is now separate from the object oriented datastore. It provides the functionality to declare explicit transactions (still using the 'DEFTRANSACTION' form), and to serialize the transactions coming from multiple threads to a transaction log in the filesystem. Using the transaction system is done by instantiating an instance of the 'STORE' class (or 'MP-STORE' to serialize concurrent transactions) and specifying a directory where the transaction logs has to be stored. Only a single transaction system can be open in a LISP session. When a transaction is executed, the store serializes the transaction call (the transaction name and its arguments) to the transaction log. It also stores the timestamp at which the transaction was executed. This allows the user to restore the transaction system state until a certain time (for debugging his application or reverting to an old data state). When a datastore is created or restored, the transaction log is read, and all the transaction calls are re-executed. After all the transactions have been executed, the persistent state is restored.

A transaction store can have multiple subsystems, which control a certain subset of the persistent data. For example, the object datastore which controls persistent CLOS objects is realized as a subsystem of the transaction layer. A subsystem can snapshot the current persistent state, and write it to disk. When the persistent data is snapshotted, the transaction log can be discarded. Restoring this state then consists of loading the snapshot file, and then executing the transactions stored in the new transaction log. This allows for a much faster restore procedure. The snapshotting procedure takes care to backup the old transaction log, so that a restore until a certain timestamp is still possible.

#### **2.1.2 The object datastore**

The object datastore combines several aspects:

- It is a subsystem of the transaction layer, and can snapshot persistent CLOS objects to a snapshot file, saving their slot values.
- It provides a CLOS Metaclass for persistent objects. Using this metaclass, you can specify additional slot options for persistent objects. For example, you can specify that a certain slot is transient, which means that it will not be snapshotted and that its value can be changed outside of a transaction.
- The persistent object metaclass also provides the index facility of 'BKNR-INDICES', so that persistent objects automatically get indexed when restored from the store. The index facility is also used by the store itself to keep track of the instantiated objects of each class, and to index the objects by their unique ID.

The object datastore also provides a few helpers for developers. For example, you cannot change the value of a slot when you are outside of a transaction. The store throws an error when such an illegal operation is made. The store also warns you when you change a class definition. As the class definitions are not stored in the datastore, a snapshot is necessary after schema evolution.

## **2.2 The XML Import/Export Facility**

BKNR applications often have to communicate with the external world, for example getting data from external sources, or exporting the data from the object datastore to external sources. In order to reduce the amount of conversion and parsing code that has to be written to accomodate these tasks, the BKNR framework provides an automatic mapping from CLOS classes to XML data. Using a special Metaclass for XML objects, you can map a CLOS class to XML according to a XML DTD.

In the following paragraphs, we will use the CLOS class 'USER' to show how the XML import/export facility works. The class 'USER' has a slot 'PARENT' which points to another 'USER', a slot 'NAME' which contains a string (the name of the user, obviously) and a slot 'AGE' which contains an integer (the age of the user).

A DTD consists of element declaration and of attribute declarations (we will leave entity declarations aside for now). Most of the time, the mapping between the XML data and the CLOS representation is quite straightforward. An object is represented as an XML element, and its slots are represented as either attributes of the element, or child elements. All the data in

the XML file is encoded as a string, and read as such by the CXML parser used by BKNR. You can however specify custom parsing and serializing routines for slots.

After the CLOS class has been annotated using specific slot-options, objects can be read from an existing XML file (which validates against the DTD file), or CLOS objects can be serialized to XML. Furthermore, parentchild relations can be directly created by the parsing code, or following by the serializing code. XML impex slot options can also be combined with BKNR indices, which makes browsing XML data very simple.

Exporting and importing XML data now is a breeze!

### **2.3 The BKNR Web Framework**

BKNR also features a web framework, providing an object oriented web handler architecture. Adding handlers for special kinds of data (for example RSS feeds for a custom data structure) can easily be achieved using multiple inheritance. Furthermore, a template handler is available, making it possible to access LISP functions from an XHTML file. Sadly, as the web framework has been heavily rewritten in the last months, we were not able to document it. However, you can have a look at the example sourcecode for different applications on the bknr webpage.

## **Chapter 3**

# **BKNR Indices**

## **3.1 Introduction**

In the framework we built as a backend for the 'eboy.com' website, we built a prevalence layer that could handle CLOS objects. These CLOS objects all had an 'ID', and could be indexed over other slots as well. For example, we heavily used "keyword indices" that could give back all objects that had a certain keyword stored in a slot. However, the slot indices were built into a very big 'define-persistent-class' macro, and could not easily be extended or used on their own.

This index layer is now built using the metaobject protocol, and has a CLOS method protocol to access indices, so that new index classes can easily be added.

This tutorial will show you how to create CLOS classes with slot indices, class indices, and how to create custom indices and use them with your classes.

## **3.2 Obtaining and loading BKNR slot indices**

You can obtain the current CVS sources of BKNR by following the instructions at 'http://bknr.net/blog/bknr-devel'. Add the 'src' directory of BKNR to your 'asdf:\*central-registry\*', and load the indices module by evaluating the following form:

(asdf:oos 'asdf:load-op :bknr-indices)

Then switch to the 'bknr.indices' package to try out the tutorial.

ı (in-package :bknr.indices)

## **3.3 A simple indexed class**

#### **3.3.1 A standard non-indexed class**

We begin by defining a simple class called GORILLA. Gorillas have a name, and a description keyword.

```
(defclass gorilla ()
  ((name :initarg :name
     :reader gorilla-name
      :type string)
   (description :initarg :description
      :reader gorilla-description)))
(defmethod print-object ((gorilla gorilla) stream)
  (print-unreadable-object (gorilla stream :type t)
    (format stream "~S" (gorilla-name gorilla))))
```
We can create a few gorillas to test the class. To refer to these gorillas later on, we have to store them in a list. We can then write functions to search for gorillas.

```
(defvar *gorillas* nil)
(setf *gorillas*
      (list
       (make-instance 'gorilla :name "Lucy"
            :description :aggressive)
       (make-instance 'gorilla :name "Robert"
            :description :playful)
       (make-instance 'gorilla :name "John"
            :description :aggressive)))
(defun all-gorillas ()
  (copy-list *gorillas*))
(defun gorilla-with-name (name)
  (find name *gorillas* :test #'string-equal
   :key #'gorilla-name))
(defun gorillas-with-description (description)
  (remove description *gorillas* :test-not #'eql :key
    #'gorilla-description))
(all-gorillas)
; => (#<GORILLA "Lucy"> #<GORILLA "Robert"> #<GORILLA "John">)
(gorilla-with-name "Lucy")
; => #<GORILLA "Lucy">
(gorillas-with-description :aggressive)
```

```
; => (#<GORILLA "Lucy"> #<GORILLA "John">)
(gorilla-with-name "Manuel")
; => NIL
```
What we would like to do however, is have the object system index these objects for us. This is achieved by using INDEXED-CLASS as the metaclass for the gorilla class. The 'INDEXED-CLASS' has its own slot-definition objects called 'INDEX-DIRECT-SLOT-DEFINITION' and 'INDEX-EFFECTIVE-SLOT-DEFINITION'. Using these classes, we can specify additional initargs to our slot definitions.

#### **3.3.2 Additional slot initargs**

The following additional initargs are available:

'INDEX' - A class name that specifies the class of the index to use. For example 'SLOT-INDEX', 'KEYWORD-INDEX' or 'KEYWORD-LIST-INDEX'.

'INDEX-INITARGS' - Additional arguments that are passed to 'INDEX-INITIALIZE' when creating the index.

'INDEX-READER' - A symbol under which a query function for the index will be stored.

'INDEX-ALL' - A symbol under which a function returning all the values of the index will be stored.

'INDEX-SUBCLASSES' - Determines if instances of subclasses of this class will be indexed in the slot index also. Defaults to 'T'.

## **3.3.3 A simple indexed class**

Using the 'INDEXED-CLASS', we can redefine our gorilla example.

```
(defclass gorilla ()
 ((name :initarg :name :reader gorilla-name
   :index-type slot-index
   :index-initargs (:test #'equal)
   :index-reader gorilla-with-name
   :index-values all-gorillas)
   (description :initarg :description
     :reader gorilla-description
     :index-type keyword-index
     :index-reader gorillas-with-description))
  (:metaclass indexed-class))
```
We have to recreate the gorillas though, as the old instances don't get updated for now.

```
(make-instance 'gorilla :name "Lucy" :description :aggressive)
(make-instance 'gorilla :name "Robert" :description :playful)
(make-instance 'gorilla :name "John" :description :aggressive)))
```

```
(all-gorillas)
; => (#<GORILLA "Lucy"> #<GORILLA "Robert"> #<GORILLA "John">)
(gorilla-with-name "Lucy")
; => #<GORILLA "Lucy">
; T
(gorillas-with-description :aggressive)
; => (#<GORILLA "John"> #<GORILLA "Lucy">)
; T
```
#### **3.3.4 Class indices**

We can also create indices that are not bound to a single slot. These indices are called 'CLASS-INDICES'. For example, we can add two slots for the coordinates of the gorilla, and a class index of type 'ARRAY-INDEX' that will index the two slots 'X' and 'Y' of the gorilla in an array of dimensions '256x256'. Note that redefining the class conserves the existing indices.

```
(defclass gorilla ()
  ((name :initarg :name :reader gorilla-name
    :index-type slot-index
   :index-initargs (:test #'equal)
   :index-reader gorilla-with-name
   :index-values all-gorillas)
   (description :initarg :description
      :reader gorilla-description
      :index-type keyword-index
      :index-reader gorillas-with-description)
   (x :initarg :x :reader gorilla-x)
   (y :initarg :y :reader gorilla-y))
  (:metaclass indexed-class)
  (:class-indices (coords :index-type array-index
           :slots (x y)
           :index-reader gorilla-with-coords
           :index-initargs (:dimensions '(256 256)))))
(make-instance 'gorilla :name "Pete" :description
          :playful :x 5 :y 8)
(gorilla-with-coords '(5 8))
; => #<GORILLA "Pete">
(all-gorillas)
; => (#<GORILLA "Lucy"> #<GORILLA "Robert">
     ; #<GORILLA "John"> #<GORILLA "Pete">)
(gorillas-with-description :playful)
; => (#<GORILLA "Pete"> #<GORILLA "Robert">)
; T
(let ((lucy (gorilla-with-name "Lucy")))
```

```
(with-slots (x y) lucy
    (setf x 0 y 0)))
(gorilla-with-name "Lucy")
; => #<GORILLA "Lucy">
; T
(gorilla-with-coords '(0 0))
; => #<GORILLA "Lucy">
```
## **3.4 Creating indexed classes**

Adding indexes to a class is very simple. The class has to have the metaclass 'INDEXED-CLASS', or a class deriving from 'INDEXED-CLASS'.

#### **3.4.1 Slot indices**

'INDEXED-CLASS' uses its own 'EFFECTIVE-SLOT-DEFINITION' and 'DIRECT-SLOT-DEFINITION' which add indices to slots. A slot definition in the 'DE-FCLASS' form supports additional keyword arguments:

':INDEX' - Specifies an existing index to use as slot-index for this slot.

':INDEX-TYPE' - Specifies the class of the index to be used for this slot.

':INDEX-INITARGS' - Specifies additional initargs to be given to 'INDEX-CREATE' when creating the index. The slot-name is given as the ':SLOT' keyword argument to 'INDEX-CREATE'.

':INDEX-READER' - Specifies the name under which a query function for the created index will be saved.

':INDEX-VALUES' - Specifies the name under which a function returning all the objects stored in the created index will be saved.

':INDEX-MAPVALUES' - Specifies the name under which a function applying a function to all the objects stored in the created index will be saved.

':INDEX-SUBCLASSES' - Specifies if subclasses of the class will also be indexing in this index. Default is 'T'.

For each 'DIRECT-SLOT-DEFINITION' of an indexed class with the ':INDEX' keyword, an index is created and stored in the 'DIRECT-SLOT-DEFINITION'. All the direct indexes are then stored in the 'EFFECTIVE-SLOT-DEFINITION' (indexes with 'INDEX-SUBCLASSES = NIL' will not).

Every access to the slot will update the indices stored in the 'EFFECTIVE-SLOT-DEFINITION'. When the slot is changed, the object is removed from all the slot indices, and added after the slot value has been changed. When a slot is made unbound, the object is removed from the slot indices.

```
(defclass test-slot ()
 ((a :initarg :a :index-type slot-index
      :reader test-slot-a
```

```
:index-reader test-slot-with-a
      :index-values all-test-slots)
   (b :initarg :b :index-type slot-index
      :index-reader test-slot-with-b
      :index-subclasses nil
      :index-values all-test-slots-bs))
  (:metaclass indexed-class))
(defclass test-slot2 (test-slot)
  ((b :initarg :b :index-type slot-index
      :index-reader test-slot2-with-b
      :index-subclasses nil
      :index-mapvalues map-test-slot2s
      :index-values all-test-slot2s-bs))
  (:metaclass indexed-class))
(defmethod print-object ((object test-slot) stream)
  (print-unreadable-object (object stream :type t)
    (format stream "~S" (test-slot-a object))))
(make-instance 'test-slot :a 1 :b 2)
(make-instance 'test-slot :a 2 :b 3)
(make-instance 'test-slot2 :a 3 :b 4)
(make-instance 'test-slot2 :a 4 :b 2)
(make-instance 'test-slot2 :a 5 :b 9)
(all-test-slots)
; => (#<TEST-SLOT 1> #<TEST-SLOT 2> #<TEST-SLOT2 3>
     ; #<TEST-SLOT2 4> #<TEST-SLOT2 5>)
(test-slot-with-a 2)
; => #<TEST-SLOT 2>
(all-test-slots-bs)
; => (#<TEST-SLOT 1> #<TEST-SLOT 2>)
(all-test-slot2s-bs)
; (#<TEST-SLOT2 3> #<TEST-SLOT2 4> #<TEST-SLOT2 5>)
(map-test-slot2s #'(lambda (obj) (print obj)))
;
; #<TEST-SLOT2 3>
; #<TEST-SLOT2 4>
; #<TEST-SLOT2 5>
;
; NIL
```
Here is an example of a slot index using an already existing index.

```
(defvar *existing-slot-index*
 (index-create 'slot-index :slots '(a)))
(defclass test-slot3 ()
  ((a :initarg :a :index *existing-slot-index*))
```

```
(:metaclass indexed-class))
(make-instance 'test-slot3 :a 3)
(make-instance 'test-slot3 :a 4)
(index-get *existing-slot-index* 4)
; => #<TEST-SLOT3 {493B9655}>
; T
(index-values *existing-slot-index*)
; => (#<TEST-SLOT3 {493A0CBD}> #<TEST-SLOT3 {493B9655}>)
```
The slot indices of a class can be examined using 'CLASS-SLOT-INDICES'.

```
(class-slot-indices (find-class 'test-slot) 'a)
; => (#<SLOT-INDEX SLOT: A SIZE: 5 {599FA9F5}>)
(class-slot-indices (find-class 'test-slot) 'b)
; => (#<SLOT-INDEX SLOT: B SIZE: 2 {59A038BD}>)
(class-slot-indices (find-class 'test-slot2) 'a)
; => (#<SLOT-INDEX SLOT: A SIZE: 5 {599FA9F5}>)
(class-slot-indices (find-class 'test-slot2) 'b)
; => (#<SLOT-INDEX SLOT: B SIZE: 3 {59A0D6A5}>)
```
Note that a slot can have multiple indices.

```
(defclass test-slot4 (test-slot)
  ((a :initarg :a :index-type slot-index
      :index-reader test-slot4-with-a
      :index-values all-test-slot4s))
 (:metaclass indexed-class))
(make-instance 'test-slot4 :a 6 :b 9)
(all-test-slots)
; => (#<TEST-SLOT 1> #<TEST-SLOT 2> #<TEST-SLOT2 3>
     ; #<TEST-SLOT2 4> #<TEST-SLOT2 5>
     ; #<TEST-SLOT4 6>)
(all-test-slot4s)
; => (#<TEST-SLOT4 6>)
(class-slot-indices (find-class 'test-slot4) 'a)
; => (#<SLOT-INDEX SLOT: A SIZE: 6 {599FA9F5}>
; #<SLOT-INDEX SLOT: A SIZE: 1 {59079E25}>)
```
#### **3.4.2 Class indices**

In addition to slot indices, an indexed class supports class indices which react when one of several slots is changing. For example, in the 'GORILLA' class above, the 'COORDS' index reacts on slots 'X' and 'Y'. By default, a class index reacts on all slots.

A class index is created by adding a class option 'CLASS-INDICES' followed by a list of class index specifications.

```
(defclass test-class ()
  ((x :initarg :x :reader test-class-x)
   (y :initarg :y :reader test-class-y)
   (z :initarg :z :reader test-class-z))
  (:metaclass indexed-class)
  (:class-indices (2d-coords :index-type array-index :slots (x y)
              :index-initargs (:dimensions '(256 256))
              :index-reader test-with-2d-coords)
        (3d-coords :index-type array-index :slots (x y z)
              :index-reader test-with-3d-coords
              :index-initargs (:dimensions '(256 256 2)))))
(defmethod print-object ((object test-class) stream)
  (print-unreadable-object (object stream :type t)
    (with-slots (x y z) object
      (format stream "~d,~d,~d" x (y z))))
(make-instance 'test-class :x 1 :y 1 :z 0)
(make-instance 'test-class :x 1 :y 3 :z 1)
(make-instance 'test-class :x 1 :y 2 :z 0)
(test-with-3d-coords '(1 1 0))
; => #<TEST-CLASS 1,1,0>
(test-with-2d-coords '(1 1))
; => #<TEST-CLASS 1,1,0>
(test-with-2d-coords '(1 2))
; => #<TEST-CLASS 1,2,0>
```
A class index specification has to comply with the following lambda-list '(NAME &REST ARGS &KEY INDEX-READER INDEX-VALUES SLOTS TYPE INDEX &ALLOW-OTHER-KEYS)'. The key arguments ':INDEX-TYPE', ':INDEX', ':INDEX-READER' and ':INDEX-VALUES' are then removed from the initargs, and the rest is passed to 'INDEX-CREATE' to create the class index.

':INDEX-TYPE' - specifies the type of the class index. ':INDEX' - (optional) specifies an already existing index object to use. ':INDEX-READER' - Like ':INDEX-READER' for slot indices. ':INDEX-VALUES' - Like ':INDEX-VALUES' for slot indices. Using ':INDEX', we can use already existing indices as class indices.

```
(defvar *array-index*
  (index-create 'array-index :slots '(x y z)
      :dimensions '(256 256 2)))
(defclass test-class2 (test-class)
  ()
  (:metaclass indexed-class)
  (:class-indices (coords :index *array-index* :slots (x y z)
```

```
:index-reader test-with-coords)))
(make-instance 'test-class2 :x 5 :y 5 :z 0)
*array-index*
; => #<ARRAY-INDEX SLOTS: (X Y Z) ((256 256 2)) {593F383D}>
(index-get *array-index* '( 5 5 0))
; => #<TEST-CLASS2 5,5,0>
(test-with-coords '(5 5 0))
; => #<TEST-CLASS2 5,5,0>
```
Another example of a class index is the 'CLASS-INDEX' index.

```
(defvar *class-index*
 (index-create 'class-index :index-subclasses t))
(defclass base-object ()
 ()
  (:metaclass indexed-class)
 (:class-indices (class :index *class-index*
         :slots nil
         :index-reader objects-of-class
         :index-values all-objects
         :index-subclasses t
         :index-keys all-class-names)
        (classes :index-type class-index
            :index-initargs (:index-superclasses t)
            :slots nil
            :index-subclasses t
            :index-reader objects-with-class)))
(defclass child1 (base-object)
 ()
  (:metaclass indexed-class))
(defclass child2 (base-object)
  ((a :initarg :a))
  (:metaclass indexed-class))
(make-instance 'child1)
(make-instance 'child1)
(make-instance 'child1)
(make-instance 'child2)
(make-instance 'child2)
(all-objects)
; => (#<CHILD1 {48E5CB3D}> #<CHILD1 {48E51395}> #<CHILD1 {48E453DD}>
; #<CHILD2 {48E82F55}> #<CHILD2 {48E7746D}>)
(objects-with-class 'child1)
; => (#<CHILD1 {48E5CB3D}> #<CHILD1 {48E51395}> #<CHILD1 {48E453DD}>)
```

```
; T
(objects-with-class 'child2)
; => (#<CHILD2 {48E82F55}> #<CHILD2 {48E7746D}>)
; T
(objects-with-class 'base-object)
; => (#<CHILD2 {48E82F55}> #<CHILD2 {48E7746D}> #<CHILD1 {48E5CB3D}>
; #<CHILD1 {48E51395}> #<CHILD1 {48E453DD}>)
; T
(objects-of-class 'child1)
; => (#<CHILD1 {48E5CB3D}> #<CHILD1 {48E51395}> #<CHILD1 {48E453DD}>)
; T
(objects-of-class 'child2)
; => (#<CHILD2 {48E82F55}> #<CHILD2 {48E7746D}>)
; T
(objects-of-class 'base-object)
: \Rightarrow NIL
; NIL
```
#### **3.4.3 Destroying objects**

Indexed objects will not be garbage collected until they are removed from the indices. This is done by calling the 'DESTROY-OBJECT' method on the object. This removes the object from all its indices, and sets the slot 'DESTROYED-P' to 'T', so that not slot-access is possible anymore on the object.

```
(let ((obj (test-with-coords '(5 5 0))))
       (destroy-object obj))
```
This will throw an error.

(test-class-x obj)

#### **3.4.4 Class and object reinitialization**

When a class is redefined, the indexed-class code tries to map the new slotindices to the old-indices. If it finds a slot-index in the old 'EFFECTIVE-SLOT-DEFINITION' and a slot-index in the new 'EFFECTIVE-SLOT-DEFINITION', it calls 'INDEX-REINITIALIZE' on the two indices to copy the values form the old index to the new one. Afterwards, the same is done for the class indices. 'INDEX-REINITIALIZE' will not be called with the old-index being the same as the new-index, so that explicitly instantiated class indices don't get reinitialized with themselves.

Indices for new slots or new class indices are obviously empty on creation, and will be filled when the existing instances are updated. For now, 'SHARED-INITIALIZE' is not overloaded, so the instance update are noticed through '(SETF SLOT-VALUE-USING-CLASS)'.

## **3.5 Creating a custom index**

The main reason to write indexed slots was to be able to use custom indices that are appropriate for the task at hand. Indices are CLOS objects that follow the index method protocol. The methods that have to be implemented are:

'INDEX-ADD (INDEX OBJECT)' - Add OBJECT to the INDEX. Throws an ERROR if a problem happened while inserting OBJECT."

'INDEX-GET (INDEX KEY)' - Get the object (or the objects) stored under the index-key KEY.

'INDEX-REMOVE (INDEX OBJECT)' - Remove OBJECT from the IN-DEX.

'INDEX-KEYS (INDEX)' - Returns all the keys of the index.

'INDEX-VALUES (INDEX)' - Returns all the objects stored in INDEX.

'INDEX-REINITIALIZE (NEW-INDEX OLD-INDEX)' - Called when the definition of an index is changed.

'INDEX-CLEAR (INDEX)' - Remove all indexed objects from the index. In addition to this method, there is the function 'INDEX-CREATE' that instantiates an index object, and calls 'INDEX-INITIALIZE' on it.

The best way to see how this methods are used is to have at look at the basic index 'SLOT-INDEX'. A slot index indexes an object under a key stored in a slot of this object, so a slot index is initialized using two arguments: the slot-name where the key is stored, and a test to create the underlying hash-table.

```
(defclass slot-index ()
  ((hash-table :initarg :hash-table :accessor slot-index-hash-table
          :documentation "The internal hash table used to index
objects.")
   (slot-name :initarg :slot-name :reader slot-index-slot-name
         :documentation "The value of the slot with name
SLOT-NAME is used as a key to the internal hash-table.")
   (index-nil :initarg :index-nil :reader slot-index-index-nil
         :initform nil
         :documentation "If T, NIL is used as a valid slot
 value, else slots with NIL value are treated as unbound slots.")))
(defmethod initialize-instance :after
    ((index slot-index) &key (test #'eql) slots index-nil
     &allow-other-keys)
  (unless (<= (length slots) 1)
    (error "Can not create slot-index with more than one slot."))
  (with-slots (hash-table slot-name) index
    (setf hash-table (make-hash-table :test test)
     slot-name (first slots)
     (slot-value index 'index-nil) index-nil)))
```
When a class is redefined, the indices are re-created. However, we still want our existing objects to be indexed by the new index, therefore 'INDEX-REINITIALIZE' copies the hash-table when the hash-table test is the same, or else copies all the stored objects into the new hash-table.

```
(defmethod index-reinitialize ((new-index slot-index)
                (old-index slot-index))
  "Reinitialize the slot-bound index from the old index by copying the
internal hash-table if the hash-table test is the same, or by
iterating over the values of the old-table and reentering them into
the new hash-table."
  (let ((new-hash (slot-index-hash-table new-index))
   (old-hash (slot-index-hash-table old-index)))
    (if (eql (hash-table-test new-hash)
        (hash-table-test old-hash))
   (setf (slot-index-hash-table new-index)
         old-hash)
   (loop for key being the hash-keys of old-hash
         using (hash-value value)
         do (setf (gethash key new-hash) value)))
    new-index))
```
'INDEX-CLEAR' just creates an empty hash-table to replace the existing hash-table.

```
(defmethod index-clear ((index slot-index))
 (with-slots (hash-table) index
   (setf hash-table (make-hash-table
            :test (hash-table-test hash-table)))))
```
'INDEX-ADD' and 'INDEX-REMOVE' both use the slot-name to get the key value, and use this key to query the underlying hash-table. When another object is stored under the key, an error is thrown.

```
(defmethod index-add ((index slot-index) object)
  "Add an object using the value of the specified slot as key.
When the hash-table entry already contains a value, an error
is thrown."
  (unless (slot-boundp object (slot-index-slot-name index))
    (return-from index-add))
  (let* ((key (slot-value object (slot-index-slot-name index)))
    (hash-table (slot-index-hash-table index)))
    (when (and (not (slot-index-index-nil index))
          (null key))
      (return-from index-add))
    (multiple-value-bind (value presentp)
   (gethash key hash-table)
      (when (and presentp
       (not (eql value object)))
```

```
(error (make-condition 'index-existing-error
                :index index :key key :value value)))
      (setf (gethash key hash-table) object))))
(defmethod index-remove ((index slot-index) object)
  (let ((slot-name (slot-index-slot-name index)))
    (if (slot-boundp object slot-name)
   (remhash (slot-value object slot-name)
       (slot-index-hash-table index))
   (warn "Ignoring request to remove object "a
with unbound slot ~A."
         object slot-name))))
```
The rest of the methods are straightforward.

```
(defmethod index-get ((index slot-index) key)
  (gethash key (slot-index-hash-table index)))
(defmethod index-keys ((index slot-index))
  (loop for key being the hash-keys
  of (slot-index-hash-table index)
  collect key))
(defmethod index-values ((index slot-index))
  (loop for value being the hash-values
  of (slot-index-hash-table index)
  collect value))
```
## **3.6 Creating an index using multiple slots**

When creating an index using multiple slots, you have to take care of a few things. It can happen that a slot-value used by the index is updated, but that the other slots that are needed are unbound. However, this is not always an error, so a class index has to check that all the slots it needs are bound. This is the 'INDEX-ADD' method for an array index.

```
(defmethod index-add ((index array-index) object)
  (let* ((slot-values
     (mapcar #'(lambda (slot-name)
            ;; return when not all slots are set
            ;;
            ;; - 18.10.04 not needed because of
           ;; make-instance around method
           ;;
           ;; - 19.10.04 in fact this is needed because
           ;; when adding a class index, the existing
            ;; instances are not reinitailized using
            ;; make-instnace, so we have to catch this...
```

```
(unless (slot-boundp object slot-name)
                (return-from index-add nil))
              (slot-value object slot-name))
               (array-index-slot-names index)))
    (array (array-index-array index))
    (dimensions (array-dimensions array)))
    (loop for slot-value in slot-values
     for dimension in dimensions
     when (>= slot-value dimension)
     do (error "Could not add "a to array-index "a
because the coordinates "a are out of bound."
          object index slot-values))
    (let ((value (apply #'aref array slot-values)))
      (when (and value
       (not (eql value object)))
   (error (make-condition 'index-existing-error
               :index index :key slot-values
                :value value))))
    (setf (apply #'aref array slot-values)
     object)))
```
## **Chapter 4**

# **BKNR Datastore**

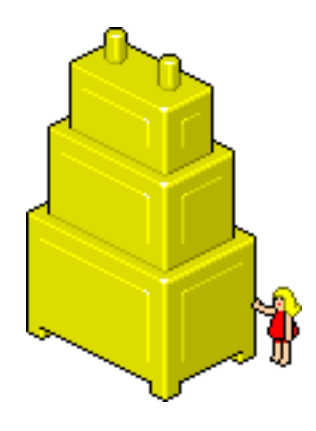

## **4.1 Introduction**

#### **4.1.1 The prevalence model**

The BKNR datastore is a persistence solution for Lisp data. It uses the prevalence model, which is based on the following assumptions:

All data is held in RAM.

Data can be saved to disk at once into a snapshot file and is read from that file at startup time.

Changes to persistent data are written to a transaction log file immediately, which can be replayed to restore all changes that occured since the last snapshot was saved.

Every kind of operation that needs to be logged is called a "transaction", and such transactions are made explicit in the program code. This is different from object-oriented databases, where the fundamental transactions are object creation, object deletion and slot access, which are not special cases in the prevalence model at all.

Isolation of transactions is achieved using thread locks. In the simplest model used by the 'mp-store', transactions are serialized using a global lock.

The transaction system is responsible for providing replay of committed transactions after a server crash, but not for rollback of failed transactions in a running server, except that failing transactions are simply not logged onto disk. To roll back transactions at points where exceptions might be excepted, use ordinary Lisp programming techniques involving 'unwindprotect' and similar.

#### **4.1.2 BKNR Datastore Design**

The design of the datastore aims to make explicit the orthogonality of object system access (unlogged) and logging of transactions (essentially independent of the object system). The interface between transaction system and object system is documented and allows for the implementation of alternative object systems. For example, the blob subsystem is using the same interface as the object subsystem.

Previous versions of the BKNR Datastore allowed the creation of multiple datastores in a single LISP process. However, this feature was seldom used, and could be very confusing while developing applications. The new version of the BKNR Datastore supports only a single datastore, which is referenced by the special variable '\*STORE\*'.

#### **4.1.3 BKNR Object Datastore**

In addition to the transaction layer (in the file 'txn.lisp'), the BKNR datastore provides persistent CLOS objects using the Metaobject Protocol. It provides a metaclass with which slots can be defined as persistent (stored on snapshot) or transient. The metaclass also prohibits slot accesses outside transactions, provides unique IDs for all objects, and provides standard query functions like 'STORE-OBJECTS-WITH-CLASS' and 'STORE-OBJECTS-OF-CLASS'. The object datastore can be seamlessly combined with BKNR indices and XML import/export.

## **4.2 Obtaining and loading BKNR Datastore**

You can obtain the current CVS sources of BKNR by following the instructions at 'http://bknr.net/blog/bknr-devel'. Add the 'experimental' directory of BKNR to your 'asdf:\*central-registry\*', and load the indices module by evaluating the following form:

(asdf:oos 'asdf:load-op :bknr-datastore)

Then switch to the 'bknr.datastore' package to try out the tutorial.

```
(in-package :bknr.datastore)
```
## **4.3 A transaction system example**

The first datastore we will build is very simple. We have a counter variable for the store, and this counter variable can be decremented and indecremented. We want this variable to be persistent, so decrementing and incrementing it has to be done through transactions that will be logged by the datastore. We also define a ':BEFORE' method for the generic function 'RESTORE-STORE' to set the counter to '0' initially. This method will be called every time the store is created or restored from disk.

```
(defclass tutorial-store (mp-store)
  ((counter :initform 0 :accessor tutorial-store-counter)))
(defmethod restore-store :before ((store tutorial-store) &key until)
  (declare (ignore until))
  (setf (tutorial-store-counter store) 0))
```
The two transactions are declared like normal functions, but using the 'DEF-TRANSACTION' macro.

```
(deftransaction incf-counter ()
  (incf (tutorial-store-counter *store*)))
(deftransaction decf-counter ()
  (decf (tutorial-store-counter *store*)))
```
When looking at the macro-expanded form of 'DEFTRANSACTION', we see that 'DEFTRANSACTION' defines two functions, a toplevel function that creates a transaction object and calls the method 'EXECUTE' on it, and a function that contains the actual transaction code and that will be called in the context of the transaction, and logged to disk.

```
(PROGN
(DEFUN TX-DECF-COUNTER ()
  (UNLESS (IN-TRANSACTION-P) (ERROR 'NOT-IN-TRANSACTION))
  (DECF (TUTORIAL-STORE-COUNTER *STORE*)))
(DEFUN DECF-COUNTER (&REST #:G3047)
  (EXECUTE
   (MAKE-INSTANCE 'TRANSACTION
                   :FUNCTION-SYMBOL
                   'TX-DECF-COUNTER
                   :TIMESTAMP
                   (GET-UNIVERSAL-TIME)
                  :ARGS
                   #:G3047))))
```
The new datastore only supports a single datastore instance per LISP session. When creating a 'STORE' object, the '\*STORE\*' special variable is modified to point to the datastore. Thus, we can create our simple datastore by creating an object of type 'TUTORIAL-STORE'. The transaction log will be store in the directory "/tmp/tutorial-store".

```
(make-instance 'tutorial-store :directory "/tmp/tutorial-store/"
        :subsystems nil)
; Warning: restoring #<TUTORIAL-STORE DIR: "/tmp/tutorial-store/">
; => #<TUTORIAL-STORE DIR: "/tmp/tutorial-store/">
(tutorial-store-counter *store*)
; \Rightarrow 0
(incf-counter)
; => 1
(incf-counter)
; => 2
(decf-counter)
; => 1
```
The three transactions have been logged to the transaction log in "/tmp/tutorialstore/", as we can see:

```
(with-open-file (s "/tmp/tutorial-store/current/transaction-log"
            :direction :input)
       (file-length s))
; => 126
(incf-counter)
; => 2
(with-open-file (s "/tmp/tutorial-store/current/transaction-log"
           :direction :input)
        (file-length s))
: = > 168
```
The transaction log is kept in a directory called "current", which is where the currently active version of the snapshots and log files are kept. When a datastore is snapshotted, the "current" directory is backupped to another directory with the current date, and snapshots are created in the new "current" directory. However, we cannot snapshot our tutorial datastore, as we cannot snapshot the persistent data (the counter value).

```
(snapshot)
; => Error in function (METHOD SNAPSHOT-STORE NIL (STORE)):
; => Cannot snapshot store without subsystems...
; => [Condition of type SIMPLE-ERROR]
```
We can close the store by using the function 'CLOSE-STORE'.

```
*store*
; => #<TUTORIAL-STORE DIR: "/tmp/tutorial-store/">
(close-store)
; => NIL
*store*
; => NIL
```
The store can then be recreated, and the transaction log will be read and executed upon restore.

```
(make-instance 'tutorial-store :directory "/tmp/tutorial-store/"
        :subsystems nil)
; Warning: restoring #<TUTORIAL-STORE DIR: "/tmp/tutorial-store/">
; Warning: loading transaction log
; /tmp/tutorial-store/current/transaction-log
; => #<TUTORIAL-STORE DIR: "/tmp/tutorial-store/">
(tutorial-store-counter *store*)
; => 2
```
The store can also be restored in a later LISP session. Make sure that all the code necessary to the execution of the transaction log has been loaded before restoring the datastore. A later version of the datastore will log all the code necessary in the datastore itself, so that code and data are synchronized.

#### **4.3.1 Debugging the datastore**

By setting the '\*STORE-DEBUG\*' special variable to 'T', the datastore prints a lot of useful warnings. For example You can also restore to a certain point in time, by specifying the 'UNTIL' argument of 'RESTORE-STORE'.

```
(setf *store-debug* t)
; => T
(restore-store *store*)
; Warning: restoring #<TUTORIAL-STORE DIR: "/tmp/tutorial-store/">
; Warning: loading transaction log
; /tmp/tutorial-store/current/transaction-log
; executing transaction #$(TX-INCF-COUNTER) at timestamp 3309258381
; executing transaction #$(TX-INCF-COUNTER) at timestamp 3309258383
; executing transaction #$(TX-DECF-COUNTER) at timestamp 3309258387
; executing transaction #$(TX-INCF-COUNTER) at timestamp 3309258390
; => :NORMAL
(tutorial-store-counter *store*)
; => 2
(restore-store *store* :until 3309258387)
; Warning: restoring #<TUTORIAL-STORE DIR: "/tmp/tutorial-store/">
; Warning: loading transaction log
```

```
; /tmp/tutorial-store/current/transaction-log
; executing transaction #$(TX-INCF-COUNTER) at timestamp 3309258381
; executing transaction #$(TX-INCF-COUNTER) at timestamp 3309258383
; executing transaction #$(TX-DECF-COUNTER) at timestamp 3309258387
\Rightarrow : NORMAL
(tutorial-store-counter *store*)
: = > 1
```
#### **4.3.2 Adding a subsystem**

Now that we can restore the counter state by loading the transaction log, we want to add a subsystem to be able to snapshot the state of the counter. Thus, we won't need to execute every single incrementing or decrementing transaction to restore our persistent state. To do this, we have to create a store-subsystem that will be able to write the counter number to a file and to reload it on restore.

(defclass counter-subsystem ()  $()$ 

Three methods are used to interact with the subsystem. The first method is 'INITIALIZE-SUBSYSTEM', which is called after the store has been created and restored. It is used to initialize certain parameters of the subsystem. We won't use this method here, as our subsystem is very simple. The second method is 'SNAPSHOT-SUBSYSTEM', which is called when the store is snapshotted. The subsystem has to store the persistent data it handles to a snapshot file inside the current directory of the store. Our 'COUNTER-SUBSYSTEM' writes the current value of the counter to a file named "counter" in the current directory of the store (the old directory has been renamed).

```
(defmethod snapshot-subsystem ((store tutorial-store)
               (subsystem counter-subsystem))
  (let* ((store-dir (ensure-store-current-directory store))
   (counter-pathname
     (make-pathname :name "counter" :defaults store-dir)))
    (with-open-file (s counter-pathname :direction :output)
     (write (tutorial-store-counter store) :stream s))))
```
Finally, the method 'RESTORE-SUBSYSTEM' is called at restore time to tell the subsystem to read back its persistent state from the current directory of the store. Our 'COUNTER-SUBSYSTEM' reads back the counter value from the file named "counter". If it can't find the file (for example if this is the first time that our datastore is created, the file won't be there, so we issue a warning and set the counter value to 0.

```
(defmethod restore-subsystem ((store tutorial-store)
               (subsystem counter-subsystem) &key
               until)
  (declare (ignore until))
  (let* ((store-dir (ensure-store-current-directory store))
    (counter-pathname
     (make-pathname :name "counter" :defaults store-dir)))
    (if (probe-file counter-pathname)
   (with-open-file (s counter-pathname :direction :input)
     (let ((counter (read s)))
       (setf (tutorial-store-counter store) counter)))
   (progn
     (warn "Could not find store counter value, setting to 0.")
     (setf (tutorial-store-counter store) 0)))))
```
Now we can close our current store, and instantiate it anew with a 'COUNTER-SUBSYSTEM'.

```
(close-store)
; => NIL
(make-instance 'tutorial-store :directory "/tmp/tutorial-store/"
        :subsystems (list (make-instance 'counter-subsystem)))
; Warning: restoring #<TUTORIAL-STORE DIR: "/tmp/tutorial-store/">
; Warning: Could not find store counter value, setting to 0.
; Warning: loading transaction log
; /tmp/tutorial-store/current/transaction-log
; => #<TUTORIAL-STORE DIR: "/tmp/tutorial-store/">
(snapshot)
; => NIL
(restore)
; Warning: restoring #<TUTORIAL-STORE DIR: "/tmp/tutorial-store/">
: => : NORMAL
```
## **4.4 An object store example**

The BKNR object datastore is implemented using a special subsystem 'STORE-OBJECT-SUBSYSTEM'. Every object referenced by the store object subsystem has a unique ID, and must be of the class 'STORE-OBJECT'. The ID counter in the store-object subsystem is incremented on every object creation.

All store objects have to be of the metaclass 'PERSISTENT-CLASS', which will ensure the object is referenced in the base indices of the object datastore, and that slot access is only done inside a transaction. The subsystem makes heavy use of BKNR indices, and indexes object by ID and by class. The ID index can be queried using the functions 'STORE-OBJECT-WITH-ID', which returns the object with the requested ID, 'ALL-STORE-OBJECTS' which returns all current store objects, and 'MAP-STORE-OBJECTS', which applies a function iteratively to each store object. The class index can be queried using the functions 'ALL-STORE-CLASSES', which returns the names of all the classes currently present in the datastore, and 'STORE-OBJECTS-WITH-CLASS', which returns all the objects of a specific class (across superclasses also, so '(STORE-OBJECTS-WITH-CLASS \'STORE-OBJECT)' returns all the existing store objects.

#### **4.4.1 Store and object creation**

We can create an object datastore by creating a 'STORE' with the subsystem 'STORE-OBJECT-SUBSYSTEM'.

```
(make-instance 'mp-store :directory "/tmp/object-store/"
         :subsystems (list
            (make-instance 'store-object-subsystem)))
; Warning: restoring #<MP-STORE DIR: "/tmp/object-store/">
; => #<MP-STORE DIR: "/tmp/object-store/">
(all-store-objects)
; => NIL
```
We can now create a few store objects (which is not very interesting in itself). Store objects have to be created inside a transaction so that the object creation is logged into the transaction log. This is done by using the transaction 'MAKE-OBJECT'. The transaction also automatically gets a unique ID from the store object subsystem.

```
(make-object 'store-object)
; => #<STORE-OBJECT ID: 0>
(make-object 'store-object)
; => #<STORE-OBJECT ID: 1>
(all-store-objects)
; => (#<STORE-OBJECT ID: 0> #<STORE-OBJECT ID: 1>)
(all-store-classes)
; => (STORE-OBJECT)
```
Object deletion also has to be done through the transaction 'DELETE-OBJECT', which will log the deletion of the object in the transaction log, and remove the object from all its indices.

```
(make-object 'store-object)
; executing transaction #$(TX-MAKE-OBJECT STORE-OBJECT)
; at timestamp 3309260107
; => #<STORE-OBJECT ID: 12>
(store-object-with-id 12)
; => #<STORE-OBJECT ID: 12>
(delete-object (store-object-with-id 12))
; executing transaction #$(TX-DELETE-OBJECT 12)
```

```
; at timestamp 3309260112
\div => T
(store-object-with-id 12)
; => NIL
```
#### **4.4.2 Defining persistent classes**

A more interesting thing is to create our own persistent class, which we will call 'TUTORIAL-OBJECT'.

```
(defclass tutorial-object (store-object)
  ((a :initarg :a :reader tutorial-object-a))
  (:metaclass persistent-class))
```
We can also use the 'DEFINE-PERSISTENT-CLASS' to define the class 'TUTORIAL-OBJECT':

```
(define-persistent-class tutorial-object ()
 ((a :read)))
```
This gets macroexpanded to the following form. The 'EVAL-WHEN' is there to ensure timely definition of the accessor methods.

```
(EVAL-WHEN (:COMPILE-TOPLEVEL :LOAD-TOPLEVEL :EXECUTE)
  (DEFCLASS TUTORIAL-OBJECT
            (STORE-OBJECT)
            ((A :READER TUTORIAL-OBJECT-A :INITARG :A))
            (:METACLASS PERSISTENT-CLASS)))
```
We can now create a few instance of 'TUTORIAL-OBJECT':

```
(make-object 'tutorial-object :a 2)
; => #<TUTORIAL-OBJECT ID: 3>
(make-object 'tutorial-object :a 2)
; => #<TUTORIAL-OBJECT ID: 4>
(make-object 'tutorial-object :a 2)
; => #<TUTORIAL-OBJECT ID: 5>
(store-object-with-id 5)
; => #<TUTORIAL-OBJECT ID: 5>
(all-store-classes)
; => (STORE-OBJECT TUTORIAL-OBJECT)
(store-objects-with-class 'tutorial-object)
; => (#<TUTORIAL-OBJECT ID: 3> #<TUTORIAL-OBJECT ID: 4>
     ; #<TUTORIAL-OBJECT ID: 5>)
(store-objects-with-class 'store-object)
; => (#<STORE-OBJECT ID: 0> #<STORE-OBJECT ID: 1>
; #<FOO ID: 2> #<TUTORIAL-OBJECT ID: 3>
; #<TUTORIAL-OBJECT ID: 4> #<TUTORIAL-OBJECT ID: 5>)
```
A basic transaction used to work on persistent objects is the transaction 'CHANGE-SLOT-VALUES', which sets the values of slots in an object. The value of a persistent slot can not be changed outside of a transaction, as restoring the datastore would not change the slot value.

```
(define-persistent-class tutorial-object2 ()
  ((b :update)))
(make-object 'tutorial-object2 :b 3)
; executing transaction #$(TX-MAKE-OBJECT TUTORIAL-OBJECT2 B 3)
; at timestamp 3309263046
; => #<TUTORIAL-OBJECT2 ID: 16>
(setf (slot-value (store-object-with-id 16) 'b) 4)
; => Error
(change-slot-values (store-object-with-id 16) 'b 4)
; executing transaction #$(TX-CHANGE-SLOT-VALUES
; #<TUTORIAL-OBJECT2 ID: 16> B 4) at timestamp 3309263109
; => NIL
(tutorial-object2-b (store-object-with-id 16))
\div => 4
```
#### **4.4.3 Object creation and deletion protocol**

Persistent objects have the metaclass 'PERSISTENT-CLASS', and have to be created using the function 'MAKE-OBJECT'. This creates an instance of the object inside a transaction, sets its ID slot appropriately, and then calls 'INITIALIZE-PERSISTENT-INSTANCE' and 'INITIALIZE-TRANSIENT-INSTANCE'. The first method is called when the object is created inside a transaction, but not if the object is being restored from the snapshot file. This method has to be overridden in order to initialize persistent slots. 'INITIALIZE-TRANSIENT-INSTANCE' is called at object creation inside a transaction and at object creation during restore. It is used to initialize the transient slots (not logged to the snapshot file) of a persistent object.

We can define the following class with a transient and a persistent slot.

```
(define-persistent-class protocol-object ()
  ((a :update :transient t)
  (b :update)))
```
We can modify the slot 'A' outside a transaction:

```
(make-object 'protocol-object :a 1 :b 2)
; executing transaction #$(TX-MAKE-OBJECT PROTOCOL-OBJECT A 1 B 2)
; at timestamp 3309262613
; => #<PROTOCOL-OBJECT ID: 14>
(setf (protocol-object-a *) 2)
; => 2
```
However, we cannot modify the slot 'B', as it is persistent and has to be changed inside a transaction.

```
(setf (protocol-object-b (store-object-with-id 14)) 4)
: => Error
```
An object can be removed from the datastore using the transaction 'DELETE-OBJECT', which calls the method 'DESTROY-OBJECT' on the object. Special actions at deletion time have to be added by overriding 'DESTROY-OBJECT'. The basic action is to remove the object from all its indices.

#### **4.4.4 Snapshotting an object datastore**

We can snapshot the persistent state of all created objects by using 'SNAP-SHOT'.

```
(snapshot)
; Warning: Backup of the datastore in
; /tmp/object-store/20041112T153046/.
; Warning:
; Snapshotting subsystem #<STORE-OBJECT-SUBSYSTEM {49396ED5}>
   ; of #<MP-STORE DIR: "/tmp/object-store/">...
; Warning:
; Successfully snapshotted #<STORE-OBJECT-SUBSYSTEM {49396ED5}>
; of #<MP-STORE DIR: "/tmp/object-store/">.
; => NIL
```
This will create a backup directory containing the old transaction log, and the creation of a snapshot file in the "current" directory.

```
(directory "/tmp/object-store/**/*.*")
; => (#p"/tmp/object-store/20041112T153046/"
; #p"/tmp/object-store/20041112T153046/transaction-log"
; #p"/tmp/object-store/current/"
; #p"/tmp/object-store/current/store-object-subsystem-snapshot")
```
The snapshot file contains all persistent objects present at snapshotting time, and the value of their persistent slots. Further transaction are recorded in a new transaction log.

#### **4.4.5 Adding indices to store objects**

The object datastore builds upon the functionality of the BKNR indices system. All store objects are of the metaclass 'INDEXED-CLASS', so adding indices is seamless. Indices are transient, and are rebuilt every time the datastore is restored. Adding an index on a transient slot or on a persistent slot makes no difference.

```
(define-persistent-class gorilla ()
  ((name :read :index-type string-slot-index
    :index-reader gorilla-with-name
   :index-values all-gorillas)
   (mood :read :index-type keyword-index
   :index-reader gorillas-with-mood
   :index-keys all-gorilla-moods)))
(make-object 'gorilla :name "lucy" :mood :aggressive)
; => #<GORILLA ID: 17>
(make-object 'gorilla :name "john" :mood :playful)
; => #<GORILLA ID: 18>
(make-object 'gorilla :name "peter" :mood :playful)
; => #<GORILLA ID: 19>
(gorilla-with-name "lucy")
; => #<GORILLA ID: 17>
(gorillas-with-mood :playful)
; => (#<GORILLA ID: 19> #<GORILLA ID: 18>)
```
#### **4.4.6 Exporting store objects to XML**

Exporting store objects to XML is not possible right now, but it will soon be available in the BKNR Framework. Stay tuned.

#### **4.4.7 Adding blobs**

A blob is a Binary Large OBject, that means it is a normal persistent object with an associated binary data (that most of the time is quite large). The object datastore supports storing this large binary data outside the transaction log and the snapshot file in order not to strain the store memory footprint too much, and to be able to access the binary data from outside the LISP session. This can be useful in order to copy the binary data using the operating system calls directly. Blobs are used to store images in the BKNR Web Framework (in fact, eboy.com contains more than 40000 images). They have also been used to store MP3 files for the GPN interactive DJ.

In addition to the binary data, a blob object also holds a 'TYPE' and a 'TIMESTAMP'. The type of a blob object is a keyword somehow identifying the type of binary data it stores. For example, for the images of the eboy datastore, we used the keywords ':JPEG', ':PNG', ':GIF' to identity the different file formats used to store images. The timestamp identifies the time of creation of the blob object (this can be useful to cache binary data of blob objects in a web server context).

Stores are implemented in a custom subsystem, which takes as key argument ':DIRECTORY' the name of a directory where the binary data of the blob objects is stored as a simple file. This directory can be further partitioned dynamically by the datastore, when provided with the argument

':N-BLOBS-PER-DIRECTORY'. The value of this argument is stored in the directory of the datastore, so that a future instance of the blob subsystem is initialised correctly.

We can now add blob support to our existing object datastore by adding the blob subsystem to its list of subsystems.

```
(make-instance 'mp-store :directory "/tmp/object-store/"
         :subsystems (list
             (make-instance 'store-object-subsystem)
             (make-instance 'blob-subsystem)))
```
The blob subsystem provides a few functions and transactions to work with blobs. To show how to use these functions, we will define a blob class in our example store. A photo is simply a binary object with a name.

```
(define-persistent-class photo (blob)
  ((name :read)))
```
A blob can be created using the function 'MAKE-BLOB-FROM-FILE', which is a wrapper around 'TX-MAKE-OBJECT' and the function 'BLOB-FROM-FILE'. The method 'BLOB-FROM-FILE' fills the binary data of a blob object by reading the content of a file. This binary data is then stored in a file named after the ID of the object in the blob root directory of the blob subsystem.

```
(make-blob-from-file "/tmp/bla.png" 'photo :name "foobar"
         :type :png)
; => #<PHOTO ID: 16, TYPE: png>
```
We can work with the photo object in the same way as when we work with a normal object. However, we can access the binary data using the methods 'BLOB-PATHNAME', which returns the pathname to the file in the blob root that holds the binary data of the object.

(blob-pathname (store-object-with-id 16)) ; => #p"/tmp/object-store/blob-root/16"

The method 'BLOB-TO-FILE' and 'BLOB-TO-STREAM' write the binary data of the object to the specified file or stream (the stream has to be of the type '(UNSIGNED-BYTE 8)'). The macro 'WITH-OPEN-BLOB' is provided as wrapper around the 'WITH-OPEN-FILE' macro.

#### **4.4.8 Relaxed references**

It sometimes happens that a persistent object is deleted while it still is referenced by another object. This can lead to problems when snapshotting and restoring the datastore, as the referenced object is not available anymore.

When a slot is specified as being a relaxed object reference slot using the slot option ':RELAXED-OBJECT-REFERENCE', a reference to an unexistent object can be encoded during snapshot. The object subsystem issues a warning when a reference to a non-existent object is encoded. When a reference to a deleted object is decoded form the snapshot file, a 'NIL' value is returned if the slot from where the object is referenced supports relaxed references. Else, an error is thrown.

```
(define-persistent-class relaxed-object ()
  ((a :update :relaxed-object-reference t)))
(make-object 'relaxed-object)
; => #<RELAXED-OBJECT ID: 20>
(make-object 'relaxed-object)
; => #<RELAXED-OBJECT ID: 21>
(change-slot-values (store-object-with-id 19)
          'a (store-object-with-id 20))
; => NIL
(delete-object (store-object-with-id 20))
: = > T(snapshot)
; Warning:
    Encoding reference to destroyed object with ID 20
     from slot A of object RELAXED-OBJECT with ID 19.
; => NIL
(restore)
; Warning: restoring #<MP-STORE DIR: "/tmp/object-store/">
; Warning:
    loading snapshot file
     ; /tmp/object-store/current/store-object-subsystem-snapshot
; Warning:
    Reference to inexistent object with id 20 in
; relaxed slot A of object with class RELAXED-OBJECT with ID 19.
; => : NORMAL(relaxed-object-a (store-object-with-id 19))
; => NIL
```
## **4.5 Converting from the old datastore**

If you have an existing datastore that has been created with the first version of the BKNR datastore, you can use a conversion datastore to convert your data. The conversion datastore is a specialized version of the new datastore that can load the snapshot and the transaction log of older datastores, and can write a new snapshot file. Furthermore, most index handling code in the applications using the old datastore can be refactored to use the new 'BKNR-INDICES' facility. For example, the definition of the class 'USER' for the old datastore is:

```
(define-persistent-class user ()
  ((full-name :string :update :initform "")
   (last-login :ulong :update :initform 0)
   (email :string :update :initform "")
   (login :string :update :index)
  (password :string :update :initform "")
  (flags '(:keyword) :update :keyword :initform nil)
  (preferences :hash :read
     :initform (make-hash-table :test #'eq))
  (subscriptions '(:subscriptions) :update
       :initform nil)
  (mail-error 'mail :update)))
(defun find-user
   (login &key (store (session-store *current-session*)))
  (unless store
    (error "No current datastore session"))
  (index-get store :user-login-index login))
```
As you can see, all the index lookup code is written down explicitely. The class 'USER' can be rewritten for the new datastore:

```
(define-persistent-class user ()
  ((login :update
     :index-type string-slot-index
     :index-reader find-user :index-values all-users)
  (flags :update :initform nil
    :index-type keyword-list-index
     :index-reader get-flag-users :index-keys all-user-flags)
   (email :update :initform "")
   (full-name :update :initform "")
  (last-login :update :initform 0)
   (password :update :initform "")
   (preferences :read
      :initform (make-hash-table :test #'eq))
   (subscriptions :update :initform nil)
   (mail-error :update)))
```
However, the conversion facility has to be used with care. Make sure that the persistent class definitions of the new datastore are compatible with the old definitions, and that all the transactions used in the transaction log are still defined in the new datastore. This creates a store that loads its persistent state from old transaction log and snapshot files. After loading the store, all that is left to do is to snapshot it, which saves the data in the new snapshot format. Then, the normal 'MP-STORE' class can be used.

(make-instance 'convert-store :directory "/tmp/old-datastore/") (snapshot)

```
(close-store)
(make-instance 'mp-store :directory "/tmp/old-datastore/")
```
## **4.6 Store internals**

#### **4.6.1 Binary data files**

This implementation of the BKNR datastore uses a binary encoding of Lisp data. The encoding library is used by both the transaction system and the object system and is mostly independent of them. Users need not be aware of the details of this encoding, except that (1) primitive data stored needs to be supported by the encoding library and (2) user-defined object systems need to register their own encoder and decoder methods to allow their objects to be used as part of transaction arguments.

```
Function ENCODE (OBJECT STREAM)
Function DECODE (STREAM) =< OBJECT
```
The 'STREAM' must be specialized on '(unsigned-byte 8)'. The object store subsystem uses the encoding library to encode the persistent state of all the objects in the store. It does this by first serializing the layout of a class (which is a list of slot-names), then by first serializing the class and the id of each object, and finally by serializing the slots of each object. This two-step system is necessary to correctly serialize circular of forward references.

When the snapshot is loaded, an empty instance of each object is created, and can be referenced only using the 'ID'. After each object has been instantiated, it can be referenced by another object. The objects are serialized in the order they have been created.

#### **4.6.2 Datastore session state**

Store sessions are a kind of leftover from the previous version of the datastore. The old version allowed for multiple sessions to multiple datastores, which turned out to be very confusing. However, a session also had a special state. For example, when a session only needed to read data from the datastore, and wasn't allowed to modify the persistent state, the session was in the state ':READ-ONLY'. In the new datastore, the session is just a special variable called '\*CURRENT-SESSION\*'. In the normal case, the variable is set to ':NORMAL'. However, when a transaction is executed, the '\*CURRENT-SESSION\*' variable is bound to ':TRANSACTION'. Application code can thus check if it is executed inside a transaction (for example, setting a persistent slot of an object checks if the modification is made inside a transaction. If it isn't, an error is signalled). Other special session

states are ':RESTORE', which is set when the store is being restored (transaction functions have to be called, but not logged to the transaction log). The state ':ONLY-TRANSIENT' is set when only transient code is allowed to run. Every attempt to run a transaction signals an error. This is used when restoring subsystems, which don't have the right to run transactions.

#### **4.6.3 Transactions**

Transactions are objects of the class 'TRANSACTION', and have a slot containing the symbol of their transaction function, as well as a list of the arguments that have to be passed to this function. When a transaction is executed, a timestamp of the execution time is stored in the object. In order to execute and log a transaction, the macro 'WITH-STORE-TRANSACTION' has to be used. This macro calls its body after having executed the transaction passed as arguments. In fact, the method 'EXECUTE' used to execute transactions consists of a simple use of 'WITH-STORE-TRANSACTION':

```
(defmethod execute ((transaction transaction))
 "Execute TRANSACTION on STORE."
  (with-store-transaction (res transaction)
   res))
```
The macro checks if the store is open, if transactions are allowed in the current session, then acquires the 'LOG-GUARD' to serialize concurrent transactions, executes the transaction function and writes the transaction to the transaction log file:

```
(defun invoke-with-store-transaction (fn transaction)
  "Call FN in the context of the transaction TRANSACTION
with the result of transaction execution as the only
argument."
  (cond
    ((eq *current-session* :only-transient)
     (error "Can't execute a transaction when only transient
             operations are allowed."))
    ((in-transaction-p)
     (funcall fn (execute-unlogged transaction)))
    (t
     (unless (eq (store-state *store*) :normal)
       (error (make-condition 'store-not-open)))
     (let* ((*current-session* :transaction)
            (res
             (with-store-guard ()
               (funcall fn (execute-unlogged transaction)))))
       (with-log-guard ()
         (let ((out (store-transaction-log-stream *store*)))
           (encode transaction out)
```

```
(unless *disable-sync*
      (fsync out))))
res))))
```
#### **4.6.4 Snapshot and restore procedures**

When the datastore is snapshotted, the transaction layer ensures that the store is opened, and that there are subsystems in the store. Without subsystems, the transaction log is the only way for the store to achieve persistence, and no snapshot can be made. The store is then switched to read-only, and a backup directory is created, containing the current transaction log and previous snapshot files. This way, the older state of the datastore is not lost. Then, each subsystem is asked to save its persistent state by calling the method 'SNAPSHOT-SUBSYSTEM'. When an error is thrown during the snapshot of the subsystems, the backup directory is renamed to be the current directory, and the store is reopened. When the datastore is restored, the store is switched to read only, and each subsystem is asked to restore its persistent state. Note that the subsystems are restored in the order in which they are listed in the 'SUBSYSTEMS' slot of the store, so that dependent subsystems are restored last. When an error is thrown while restoring the subsystems, the store is closed, and already opened subsystems are closed using the method 'CLOSE-SUBSYSTEM'. After the restoring of all the subsystems, the transaction log file is read, and each transaction recorded is executed. This is where the 'UNTIL' parameter comes into play. Transactions that have been executed after the time of 'UNTIL' are discarded.

## **4.6.5 Filesystem syncing**

By default, the transaction log file is synced after a transaction has been executed, so that all the data is correctly written on disk. However, this can be a major performance stopper when executing a big batch of transactions (for example, deleting a few thousands objects). You can disable the mandatory syncing by executing your transactions inside the form 'WITHOUT-SYNC'.

```
(without-sync ()
  (execute-a-lot-of-transactions))
```
## **4.6.6 Snapshotting and restoring the object subsystem**

Snapshotting and restoring the object subsystem is a bit tricky, as additional systems come into play. When the object subsystem is snapshotted using the method 'SNAPSHOT-SUBSYSTEM', a snapshot file containing a binary dump of all the current store objects is created. First, the layouts of the objects (the name of their slots) is stored, and minimal information

about each object is stored in the order of their creation (the minimal information consists of the class of the object, and its ID). After this information has been stored for each object, the slot values of the store objects (again in the order of their creation) are stored in the snapshot file. These two phases are necessary to allow the snapshotting of circular or forward-referencing structures. When the object subsystem is restored, all the indices for classes contained in the store are cleared in order to accomodate for the new objects. Be very careful when using class indices that are not related to store objects. The ID counter of the store subsystem is reset to 0, and the classlayouts are read from the snapshot file. Then, the minimal information for each object is read, and an "empty version" of each object is instantiated. Thus, the objects can be referenced by their ID. Then, the slot values for each object are read from the snapshot file, references are resolved (check the section about relaxed references). Finally, after each slot value has been set, the method 'INITIALIZE-TRANSIENT-INSTANCE' is called for each created object. The method 'INITIALIZE-PERSISTENT-INSTANCE' is not called, as it has to be executed only once at the time the persistent object is created.

#### **4.6.7 Garbage collecting blobs**

The binary data of deleted blob objects is kept in the blob root directory by default. If you want to purge the binary data of deleted objects, you can use the function 'DELETE-ORPHANED-BLOB-FILES'. However, take note that you won't be able to restore the persistent state anteriour to the deletion of the blobs, as their binary data is not stored in the transaction log and not backed up by the snapshot method of the blob subsystem.

#### **4.6.8 Schema evolution in the datastore**

The transaction log only stores when a transaction is called, and with which arguments. However, it doesn't store the definition of the transaction itself. When the transaction definition is changed, the transaction log may be restored in a different way, according to the changes made in the code.

In the same way, class definition changes are not recorded in the transaction log. When a class definition is changed (for example a slot initform is changed), the existing instances of the class are updated accordingly. However, when the snapshot is restored in a future session, the objects may be different than those created at the last restore.

The only way to cleanly upgrade transaction definitions and class definitions is to make a snapshot after the changes have been made. In a future version of the datastore, we hope to store all the application sourcecode, so that a restore to a certain point in time does not depend on the latest version of the code. The object subsystem warns when a class definition

is changed, and urges the developer to make a snapshot of the database. Please be careful, this can be a pretty tricky source of bugs.

## **Chapter 5**

## **BKNR Import/Export**

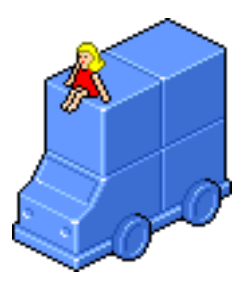

## **5.1 Introduction**

We often have to communicate data with the external world, for example sharing data with external programs or getting information from a thirdparty. The XML format has been pretty successful as a common base format for digital information. However, parsing and handling and serializing XML data is not very practical, though not very difficult, and most of the time just plain boring. Imagine you have a XML file containing information about books in a library. Most of the time, you will parse the XML data, and instantiate CLOS objects in order to use standard LISP functions on the data. The parsing and serializing code is most of the time trivial. The XML import/export module in BKNR enables you to annotate standard CLOS class definitions in order to make parsing and serializing XML data automatic.

The XML import/export modules works by using DTDs to represent the format of the XML file. DTDs are quite simple and pretty widespread. A DTD specifies which elements are valid in a XML file, which attributes these elements have, and how the elements are nested. When defining a CLOS class, you can specify a DTD, and annotate the slot definitions with information about which slot is mapped to which attribute or element in the DTD.

This tutorial will show you how to parse and serialize CLOS classes to XML, and how to use features like specifying relations on IDs.

## **5.2 Obtaining and loading BKNR XML import/export**

You can obtain the current CVS sources of BKNR by following the instructions at 'http://bknr.net/blog/bknr-devel'. Add the 'src' directory of BKNR to your 'asdf:\*central-registry\*', and load the indices module by evaluating the following form:

```
(asdf:oos 'asdf:load-op :bknr-impex)
```
Then switch to the 'bknr.impex' package to try out the tutorial.

```
(in-package :bknr.impex)
```
## **5.3 A simple example**

We start with our book example. We have to manipulate informations about the books present in a library, and the library provides us with a XML file containing all the books present in the library. A sample XML file has the following format:

```
<books>
  <book id="1" isbn="234114">
   <author>J.R.R Tolkien</author>
   <title>The Lord of the Rings</title>
  </book>
 <book id="2" isbn="235431">
   <author>William Gibson</author>
   <title>Neuromancer</title>
  </book>
</books>
```
The DTD for the sample above is pretty simple too:

```
<!ELEMENT books (book)*>
<!ELEMENT book (author,title)>
<!ELEMENT author (#PCDATA)>
<!ELEMENT title (#PCDATA)>
<!ATTLIST book id ID #REQUIRED
            isbn CDATA #REQUIRED>
```
We now specify our CLOS class book without XML annotations. The common approach to XML parsing would now implement either a SAX parser filling a 'BOOK' class from a 'book' XML element, or a DOM parser walking down the DOM tree to instantiate 'BOOK' objects at 'book' leaves.

```
(defclass book ()
  ((author :initarg :author :reader book-author)
   (id :initarg :id :reader book-id :type integer)
   (isbn :initarg :isbn :reader book-isbn)
   (title :initarg :title :reader book-title)))
(defmethod print-object ((book book) stream)
  (print-unreadable-object (book stream :type t :identity t)
    (format stream "~S" (book-title book))))
```
We can however extend the 'BOOK' class definitions by giving it the metaclass 'XML-CLASS', by specifying the DTD to be used by the class, and by specifying the XML element corresponding to the class. We also annotate the slot definitions.

```
(defvar *tutorial-dtd*
  (cxml:parse-dtd-file "xml-impex/tutorial.dtd"))
(defclass book ()
  ((author :initarg :author :reader book-author
      :element "author")
  (id :initarg :id :reader book-id :type integer
      :attribute "id" :parser #'parse-integer)
  (isbn :initarg :isbn :reader book-isbn
   :attribute "isbn")
  (title :initarg :title :reader book-title
    :element "title"))
  (:metaclass xml-class)
  (:dtd *tutorial-dtd*)
  (:element "book"))
```
We can now read the XML file containing the book definitions. As we haven't specified a CLOS class for the root element 'books', we get back a list containing all the children nodes of 'books' under the keyword ':BOOK'.

```
(parse-xml-file "xml-impex/tutorial.xml" (list (find-class 'book)))
: \Rightarrow (:BOOK
      ; (#<BOOK ("The Lord of the Rings") {4922BCD5}>
      ; #<BOOK ("Neuromancer") {4922E0B5}>))
(setf *books*
      (getf (parse-xml-file "xml-impex/tutorial.xml"
             (list (find-class 'book)))
      :BOOK))
; => (#<BOOK ("The Lord of the Rings") {4922BCD5}>
    ; #<BOOK ("Neuromancer") {4922E0B5}>)
```
In the same way, we can serialize our books back to XML using the function 'WRITE-TO-XML'. As we still do not have a class for the root element (and we never will), we can specify the name of the root element as an argument.

```
(write-to-xml *books* :name "books")
: => <br/>books>
     ; <book id="1" isbn="234114">
      ; <author>J.R.R Tolkien</author>
; <title>The Lord of the Rings</title>
; </book>
; <book id="2" isbn="235431">
; <author>William Gibson</author>
; <title>Neuromancer</title>
; </book>
; </books>
```
As you have noticed, we use an in ID in the book class. It would be nice to have an index for all the books. This is very simple, as a class with metaclass 'XML-CLASS' also support BKNR indices. Thus, you can write:

```
(defclass book ()
  ((author :initarg :author :reader book-author
     :element "author"
     :index-type keyword-index :index-initargs (:test #'equal)
     :index-reader books-with-author
     :index-keys all-authors)
  (id :initarg :id :reader book-id :type integer
      :attribute "id" :parser #'parse-integer
      :index-type slot-index :index-reader book-with-id
      :index-values all-books)
  (isbn :initarg :isbn :reader book-isbn
   :attribute "isbn"
   :index-type slot-index :index-initargs (:test #'equal)
   :index-reader book-with-isbn)
  (title :initarg :title :reader book-title
    :element "title"))
  (:metaclass xml-class)
  (:dtd *tutorial-dtd*)
  (:element "book"))
```
We can now import our XML file and the indices will automatically get filled. The indices change nothing to the serialization.

```
(parse-xml-file "xml-impex/tutorial.xml" (list (find-class 'book)))
; => (:BOOK
; (#<BOOK "The Lord of the Rings" {49224D25}>
    ; #<BOOK "Neuromancer" {492272CD}>))
(all-authors)
; => ("J.R.R Tolkien" "William Gibson")
```

```
(all-books)
; => (#<BOOK "The Lord of the Rings" {49224D25}>
     ; #<BOOK "Neuromancer" {492272CD}>)
(books-with-author (first (all-authors)))
; => (#<BOOK "The Lord of the Rings" {49224D25}>)
; T
(book-with-id 1)
; => #<BOOK "The Lord of the Rings" {49224D25}>
; T
(write-to-xml *books* :name "books")
; => <br/>books>
       ; <book id="1" isbn="234114">
         <author>J.R.R Tolkien</author>
         <title>The Lord of the Rings</title>
; </book>
; <book id="2" isbn="235431">
; <author>William Gibson</author>
; <title>Neuromancer</title>
; </book>
    ; </books>
```
Note that you have to clear the indices if you reload the same XML file multiple times.

```
(clear-class-indices (find-class 'book))
; => NIL
```
## **5.4 Specifying a mapping from CLOS to XML**

In the following text, "XML class" refers to a CLOS class with metaclass 'XML-CLASS', and "XML object" refers to an instance of an "XML class".

#### **5.4.1 Class options**

Specifying 'XML-CLASS' as a metaclass for a CLOS class has two effects. First, you can use slot indices and class indices for your class, as 'XML-CLASS' inherits from 'INDEXED-CLASS' (see the BKNR Indices tutorial for more information). Second, you can specify a DTD to use with your class, and an optional element name to which the class will be mapped. Please note that when you have multiple XML classes, it is best to specify the same DTD object, as 'EQL' is used to reduce the list of DTDs when exporting XML objects.

A CLOS class is mapped to an element of the DTD. In our example above, the class 'BOOK' was mapped to the DTD element 'book'. This is done by specifying the ':ELEMENT' class option. The XML import/export code then searchs the element definition in the DTD, and stores it in the class object. It then maps the slots of the class to the attributes and child element of the element definition in the DTD.

#### **Specifying an empty class element**

The ':ELEMENT' class option is optional. The optional element specification is there to be able to derive objects which have the same attributes without having to rewrite everything. For example, suppose we have the following DTD:

```
<!ELEMENT test EMPTY>
<!ELEMENT test2 EMPTY>
<!ELEMENT test3 EMPTY>
<!ATTLIST test id ID #REQUIRED>
<!ATTLIST test2 id ID #REQUIRED>
<!ATTLIST test3 id ID #REQUIRED>
```
We can then write the following class definitions:

```
(defvar *test-dtd*
  (cxml:parse-dtd-file #p"xml-impex/tutorial2.dtd"))
(defclass test-object ()
  ((id :initarg :id :attribute "id"
       :parser #'parse-integer
       :index-type slot-index :index-reader object-with-id
       :index-values all-objects))
 (:metaclass xml-class)
  (:dtd *test-dtd*)
  (:element nil))
(defmethod print-object ((object test-object) stream)
  (print-unreadable-object (object stream :type t)
    (format stream "~A" (slot-value object 'id))))
(defclass test (test-object)
  ((id :index-type slot-index
      :index-reader test-with-id
      :index-values all-tests))
 (:metaclass xml-class)
  (:dtd *test-dtd*)
  (:element "test"))
(defclass test2 (test-object)
  ((id :index-type slot-index
       :index-reader test2-with-id
       :index-values all-test2s))
  (:metaclass xml-class)
```

```
(:dtd *test-dtd*)
  (:element "test2"))
(defclass test3 (test-object)
  ((id :index-type slot-index
      :index-reader test3-with-id
      :index-values all-test3s))
  (:metaclass xml-class)
  (:dtd *test-dtd*)
  (:element "test3"))
```
When we parse a sample file, we get the following results:

```
(parse-xml-file "xml-impex/tutorial2.xml"
     (mapcar #'find-class '(test test2 test3)))
; => (:TEST3 (#<TEST3 3>) :TEST2 (#<TEST2 2>)
    ; :TEST (#<TEST 1>))
(all-objects)
; => (#<TEST 1> #<TEST2 2> #<TEST3 3>)
(all-tests)
; => (#<TEST 1>)
(object-with-id 1)
; => #<TEST 1>
   ; T
(test2-with-id 2)
; => #<TEST2 2>
    ; T
```
#### **5.4.2 Slot options**

The slots of a class can be mapped to different structures of the DTD. A slot can be:

#### **The :attribute slot option**

an "attribute" - the value of the slot is stored as an attribute of the element corresponding to the class. For example, in the book example, both the slot 'ID' and the slot 'ISBN' are stored as attribute of the element "book". The import/export code verifies that the attributes are specified in the DTD.

#### **The :element slot option**

an "element" - the value of the slot is stored as the CDATA body of a child element. For example, in the book example, both the slot 'TITLE' and the slot 'AUTOR' are stored as child elements of the element "book". The element has to be specified as a single or optional child of the class element. When the element is specified as multiple children (either "\*" or "+" in the DTD), then the slot value is assumed to be a list of children. For example, if we have the DTD:

<!ELEMENT adult (child)\*> <!ELEMENT child EMPTY> <!ATTLIST adult name CDATA #REQUIRED> <!ATTLIST child name CDATA #REQUIRED>

we can write the following class definition:

```
(defvar *adult-dtd*
  (cxml:parse-dtd-file "xml-impex/tutorial3.dtd"))
(defclass adult ()
  ((name :initarg :name :attribute "name"
   :reader adult-name)
   (children :initarg :children :element "child"
        :reader adult-children))
  (:metaclass xml-class)
  (:dtd *adult-dtd*)
  (:element "adult"))
(defmethod print-object ((adult adult) stream)
  (print-unreadable-object (adult stream :type t)
    (princ (adult-name adult) stream)))
(defclass child ()
 ((name :initarg :name :attribute "name"
   :reader child-name))
  (:metaclass xml-class)
  (:dtd *adult-dtd*)
  (:element "child"))
(defmethod print-object ((child child) stream)
  (print-unreadable-object (child stream :type t)
    (princ (child-name child) stream)))
```
We can then parse the following XML file:

```
<family>
 <adult name="Clara">
   <child name="Robert"/>
   <child name="Anton"/>
 </adult>
 <adult name="Joseph">
   <child name="Ludwig"/>
   <child name="Benediktine"/>
 </adult>
</family>
```

```
(setf *adults*
      (getf (parse-xml-file "xml-impex/tutorial3.xml"
            (mapcar #'find-class '(adult child)))
      :adult))
; => (#<ADULT Clara> #<ADULT Joseph>)
(adult-children (first *))
; => (#<CHILD Robert> #<CHILD Anton>)
(write-to-xml *adults* :name "family")
; => <family>
; <adult name="Joseph">
; <child name="Benediktine"/>
; <child name="Ludwig"/>
; \langle / \text{adult} \rangle; <adult name="Clara">
; <child name="Anton"/>
; <child name="Robert"/>
; \langle / \text{adult} \rangle; </family>
```
#### **The :parent slot option**

Assume that we want to know who the parent of a child is. We can do this by creating a slot with the ':PARENT' slot option. This will automatically get filled by the object representing the parent element in the XML file.

```
(defclass child ()
 ((name :initarg :name :attribute "name"
   :reader child-name)
  (parent :initarg :parent :parent t
     :reader child-parent))
 (:metaclass xml-class)
 (:dtd *adult-dtd*)
 (:element "child"))
(setf *adults*
      (getf (parse-xml-file "xml-impex/tutorial3.xml"
             (mapcar #'find-class '(adult child)))
      :adult))
; => (#<ADULT Joseph> #<ADULT Clara>)
(adult-children (first *adults*))
; => (#<CHILD Benediktine> #<CHILD Ludwig>)
(child-parent (first *))
; => #<ADULT Joseph>
```
#### **The :body slot option**

Sometimes, an XML element has a important string as body, and we would like to store this string in a slot. This can be done by setting the ':BODY'

slot option. Note that only one PCDATA body is permitted when using this option. For example, we could use this code to read in the DTD:

```
<!ELEMENT book-resume (#PCDATA)>
<!ATTLIST book-resume id ID #REQUIRED
                    book-id CDATA #REQUIRED
                      reviewer CDATA #REQUIRED>
(defvar *resume-dtd*
  (cxml:parse-dtd-file "xml-impex/tutorial4.dtd"))
(defclass book-resume ()
  ((id :initarg :id :attribute "id"
       :parser #'parse-integer
      :reader book-resume-id)
   (book-id :initarg :book-id :attribute "book-id"
       :parser #'parse-integer
       :reader book-resume-book-id)
   (reviewer :initarg :reviewer :attribute "reviewer"
       :reader book-resume-reviewer)
   (review :initarg :review :body t
      :reader book-resume-review))
  (:metaclass xml-class)
  (:dtd *resume-dtd*)
  (:element "book-resume"))
```
Parsing the following file gives the results:

```
<resumes>
  <book-resume id="1" book-id="45"
               reviewer="Henry von der Grande">
Bla bla bla. Resume highlight blablabla foobar blorg.
  </book-resume>
  <book-resume id="2" book-id="1337"
               reviewer="L0rd 3v1l">
Bl4 bl4 bl4. R3s\/m3 h1ghl1ght bl4bl4bl4 f00b4r bl0rg.
  </book-resume>
\langleresumes>
(setf *resumes*
      (getf (parse-xml-file "xml-impex/tutorial4.xml"
             (list (find-class 'book-resume)))
       :book-resume))
; => (#<BOOK-RESUME {4947F22D}> #<BOOK-RESUME {4947DB95}>)
(book-resume-review (first *))
; \Rightarrow "
; Bl4 bl4 bl4. R3s\\/m3 h1ghl1ght bl4bl4bl4 f00b4r bl0rg.
; "
(write-to-xml *resumes* :name "resumes")
; => <resumes>
```

```
; <book-resume book-id="1337" id="2"
             ; reviewer="L0rd 3v1l">
; Bl4 bl4 bl4. R3s\/m3 h1ghl1ght bl4bl4bl4 f00b4r bl0rg.
    ; </book-resume>
; <book-resume book-id="45" id="1"
; reviewer="Henry von der Grande">
; Bla bla bla. Resume highlight blablabla foobar blorg.
; </book-resume>
    \langle/resumes>
```
#### **5.4.3 Using IDs in XML import/export**

Often, you want to reference objects by ID in the XML file. For example, we could specify both authors and books on the toplevel, and reference the author by ID inside the document definition. The DTD would look like this:

```
<!ELEMENT book (title)>
<!ATTLIST book id ID #REQUIRED
             autor CDATA #REQUIRED>
<!ELEMENT title #PCDATA>
<!ELEMENT author (name)>
<!ATTLIST author id ID #REQUIRED>
<!ELEMENT name #PCDATA>
```
We can write the following class definitions:

```
(defparameter *book2-dtd*
  (cxml:parse-dtd-file "xml-impex/tutorial5.dtd"))
(defclass author ()
 ((id :initarg :id :reader author-id
      :attribute "id" :parser #'parse-integer
      :index-type slot-index :index-reader author-with-id
      :index-values all-authors)
  (name :initarg :name :reader author-name
   :element "name"))
 (:metaclass xml-class)
 (:dtd *book2-dtd*)
  (:element "author"))
(defmethod print-object ((author author) stream)
  (print-unreadable-object (author stream :type t)
    (princ (author-name author) stream)))
(defclass book ()
 ((id :initarg :id :reader book-id
      :attribute "id" :parser #'parse-integer
      :index-type slot-index :index-reader book-with-id
      :index-values all-books)
```

```
(author :initarg :author :reader book-author
  :attribute "author" :parser #'parse-integer
  :id-to-object #'author-with-id
  :object-to-id #'author-id)
 (title :initarg :title :reader book-title
   :element "title"))
(:metaclass xml-class)
(:dtd *book2-dtd*)
(:element "book"))
```
We can then read the following XML file:

```
<library>
  <author id="1">
    <name>J.R.R Tolkien</name>
  </author>
  <author id="2">
     <name>William Gibson</name>
  </author>
  <book id="3" author="1">
   <title>Lord of the Rings</title>
  </book>
  <book id="4" author="2">
    <title>Neuromancer</title>
  </book>
</library>
(map nil #'clear-class-indices
     (mapcar #'find-class '(book author)))
; => NIL
(parse-xml-file "xml-impex/tutorial5.xml"
      (mapcar #'find-class '(book author)))
: \Rightarrow ( : BOOK
; (#<BOOK "Neuromancer" {494AEFC5}>
      #<BOOK "Lord of the Rings" {494AD48D}>)
      ; :AUTHOR (#<AUTHOR William Gibson>
               ; #<AUTHOR J.R.R Tolkien>))
(all-authors)
; => (#<AUTHOR J.R.R Tolkien> #<AUTHOR William Gibson>)
(all-books)
; => (#<BOOK "Lord of the Rings" {494AD48D}>
     ; #<BOOK "Neuromancer" {494AEFC5}>)
(book-author (first *))
; => #<AUTHOR J.R.R Tolkien>
(write-to-xml (append (all-books) (all-authors))
         :name "library")
; => <library>
; <book author="1" id="3">
          ; <title>Lord of the Rings</title>
       ; </book>
```

```
; \leq \leq \leq \leq \leq \leq \leq \leq \leq \leq \leq \leq \leq \leq \leq \leq \leq \leq \leq \leq \leq \leq \leq \leq \leq \leq \leq \leq \leq \leq \leq \leq \leq \leq \leq \leq \le; <title>Neuromancer</title>
 ; </book>
 ; <author id="1">
 ; <name>J.R.R Tolkien</name>
 ; </author>
 ; <author id="2">
 ; <name>William Gibson</name>
 ; </author>
 ; </library>
```